## **ПЕРВОЕ ВЫСШЕЕ ТЕХНИЧЕСКОЕ УЧЕБНОЕ ЗАВЕДЕНИЕ РОССИИ**

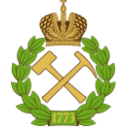

#### **МИНИСТЕРСТВО НАУКИ И ВЫСШЕГО ОБРАЗОВАНИЯ РОССИЙСКОЙ ФЕДЕРАЦИИ федеральное государственное бюджетное образовательное учреждение высшего образования САНКТ-ПЕТЕРБУРГСКИЙ ГОРНЫЙ УНИВЕРСИТЕТ**

**СОГЛАСОВАНО**

**УТВЕРЖДАЮ**

\_\_\_\_\_\_\_\_\_\_\_\_\_\_\_\_\_\_\_\_\_\_\_\_\_ **Руководитель ОПОП ВО доцент Ю.В. Ильюшин**

**Проректор по образовательной деятельности доцент Д.Г. Петраков**

**\_\_\_\_\_\_\_\_\_\_\_\_\_\_\_\_\_\_\_\_\_\_**

# **РАБОЧАЯ ПРОГРАММА ДИСЦИПЛИНЫ ВВЕДЕНИЕ В НАПРАВЛЕНИЕ**

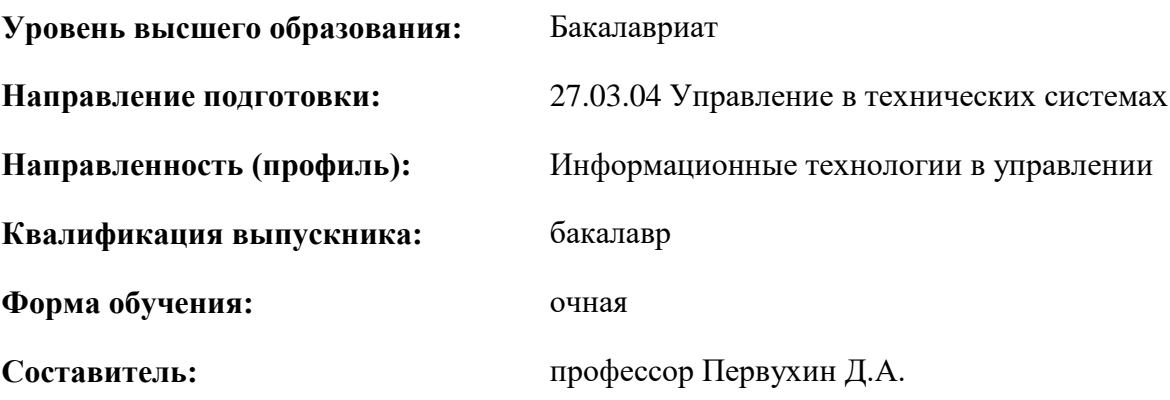

Санкт-Петербург

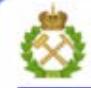

ДОКУМЕНТ ПОДПИСАН УСИЛЕННОЙ КВАЛИФИЦИРОВАННОЙ<br>ЭЛЕКТРОННОЙ ПОДПИСЬЮ

Сертификат: 00F3 503F 985D 6537 76D4 6643 BD9B 6D2D 1C Владелец: Пашкевич Наталья Владимировна<br>Действителен: с 27.12.2022 по 21.03.2024

**Рабочая программа дисциплины** «Введение в направление» разработана:

- в соответствии с требованиями ФГОС ВО – бакалавриат по направлению подготовки «27.03.04 Управление в технических системах», утвержденного приказом Минобрнауки России № 871 от 31 июля 2020 г.;

- на основании учебного плана бакалавриата по направлению подготовки «27.03.04 Управление в технических системах» направленность (профиль) «Информационные технологии в управлении».

Составитель Д.А. — д.Т.н., профессор Первухин Д.А.

**Рабочая программа рассмотрена и одобрена на заседании кафедры системного анализа и управления** от «05» февраля 2021 г., протокол № 8.

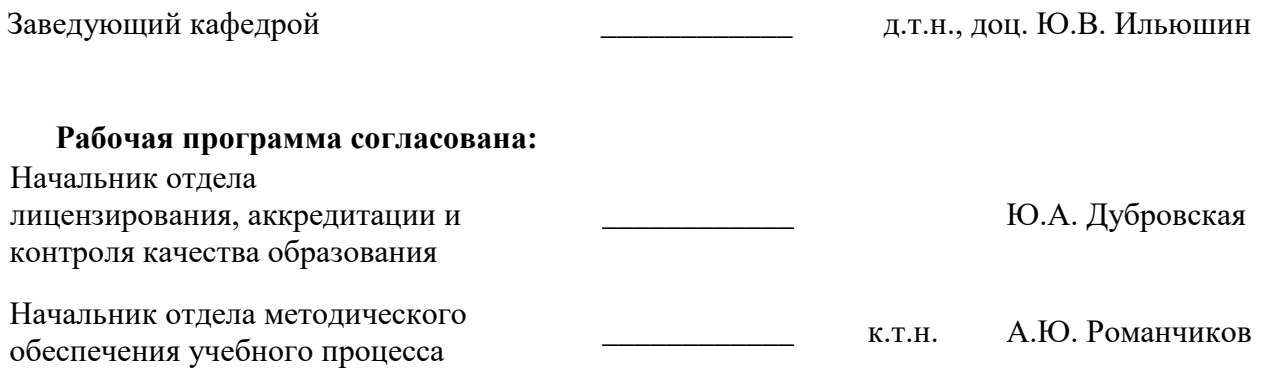

#### **1. ЦЕЛИ И ЗАДАЧИ ДИСЦИПЛИНЫ**

**Цель изучения дисциплины «**Введение в направление**»:** приобретение студентами базовых знаний в области теории автоматического управления, необходимых для последующего логического перехода к изучению цикла профессиональных дисциплин направления «Управление в технических системах» по профилю подготовки «Информационные технологии в управлении».

#### **Основными задачами дисциплины являются:**

- получение необходимых базовых знаний в области теории автоматического управления в результате изучения теоретического курса и решения практических задач;

- овладение навыками решения практических задач;

- формирование у студентов профессиональных компетенций в соответствии с требованиями государственного образовательного стандарта.

#### **2. МЕСТО ДИСЦИПЛИНЫ В СТРУКТУРЕ ОПОП ВО**

Дисциплина «Введение в направление» относится к обязательной части Блока 1 «Дисциплины (модули)» основной профессиональной образовательной программы по направлению подготовки 27.03.04 «Управление в технических системах» (уровень бакалавриата), направленность (профиль) «Информационные технологии в управлении», и изучается в 1 семестре.

Дисциплина «Введение в направление» является основополагающей для изучения следующих дисциплин: «Программирование и основы алгоритмизации систем управления», «Математические основы теории систем», «Вычислительные машины, системы и сети».

**Особенностью преподавания дисциплины «**Введение в направление» в рамках основной профессиональной образовательной программы по направлению подготовки 27.03.04 «Управление в технических системах», направленность (профиль) «Информационные технологии в управлении» **в Горном университете** является более глубокое рассмотрение вопросов, касающихся получения базовых знаний в области теории автоматического управления при исследовании объектов минерально-сырьевого комплекса.

#### **3. ПЛАНИРУЕМЫЕ РЕЗУЛЬТАТЫ ОБУЧЕНИЯ ПО ДИСЦИПЛИНЕ, СООТНЕСЕННЫЕ С ПЛАНИРУЕМЫМИ РЕЗУЛЬТАТАМИ ОСВОЕНИЯ ОБРАЗОВАТЕЛЬНОЙ ПРОГРАММЫ**

Процесс изучения дисциплины «Введение в направление» направлен на формирование следующих компетенций:

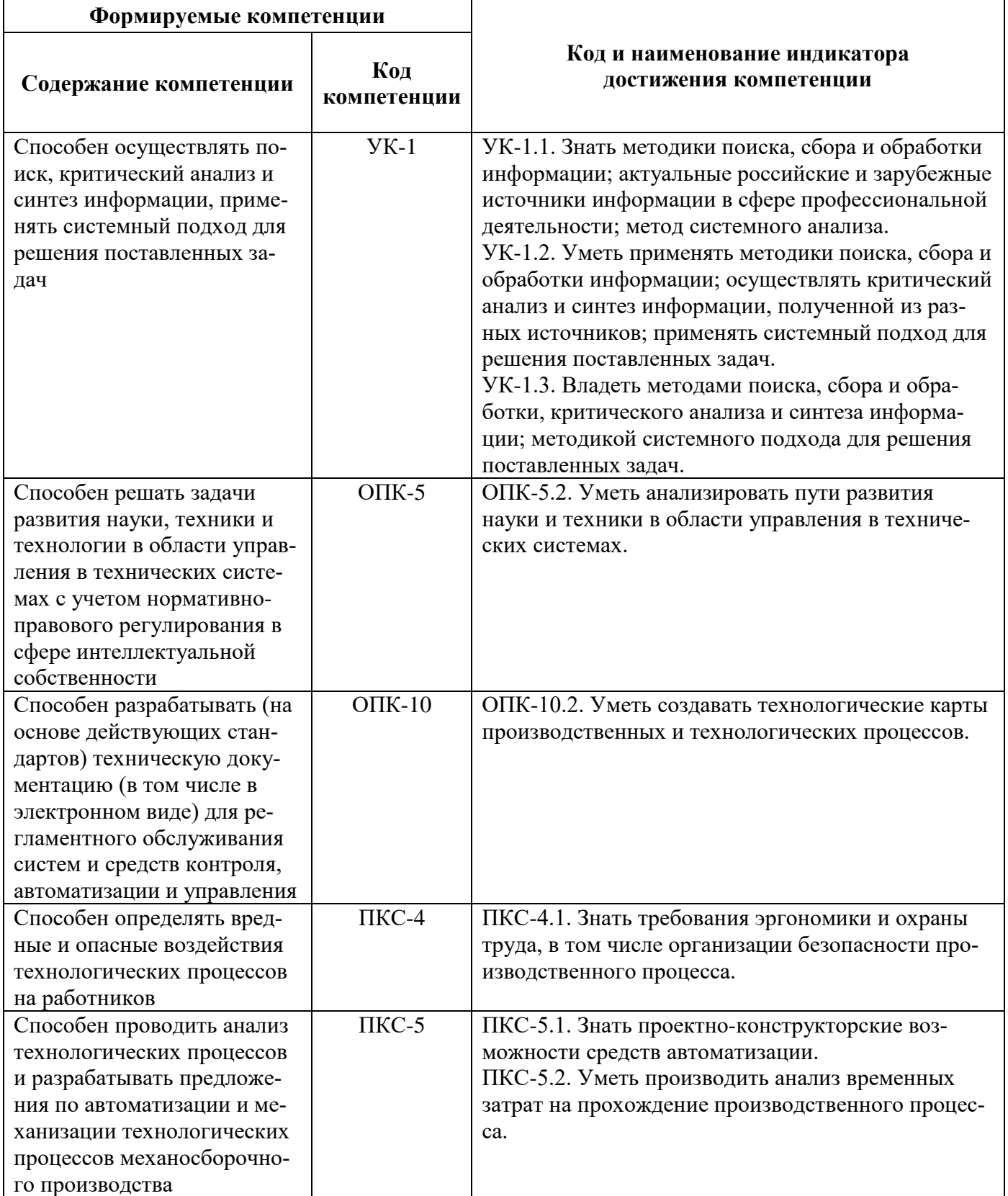

## **4. СТРУКТУРА И СОДЕРЖАНИЕ ДИСЦИПЛИНЫ**

## **4.1. Объем дисциплины и виды учебной работы**

Общая трудоёмкость учебной дисциплины составляет *3* зачётных единицы, *108* ак. часов.

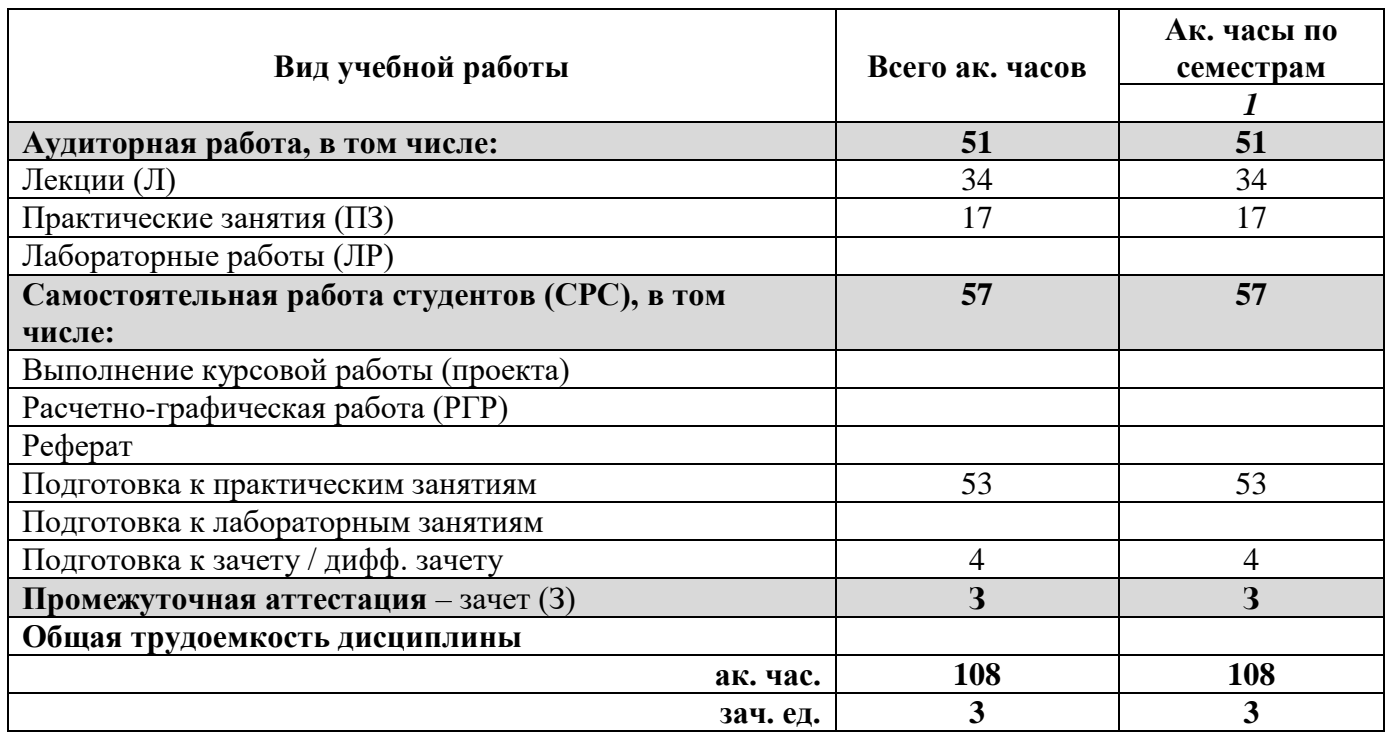

## **4.2. Содержание дисциплины**

Учебным планом предусмотрены: лекции, практические занятия и самостоятельная работа. **4.2.1. Разделы дисциплины и виды занятий**

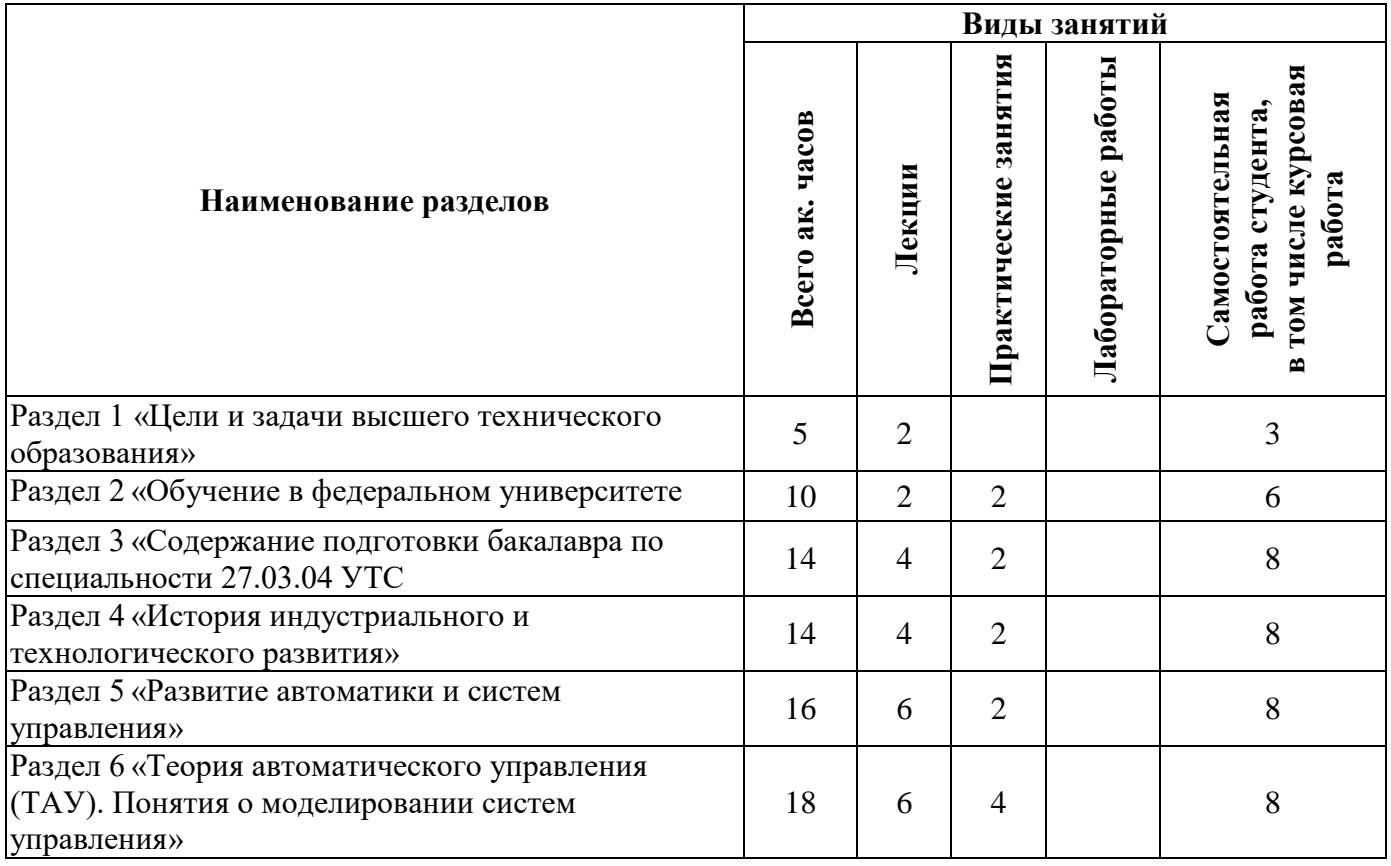

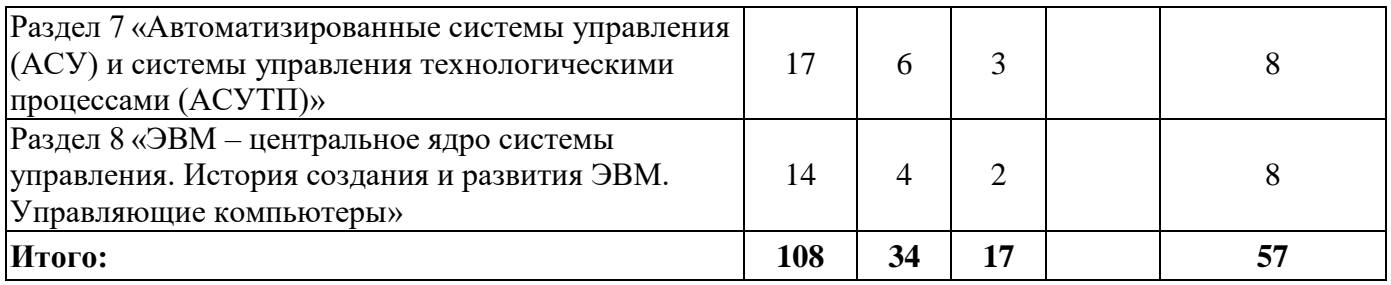

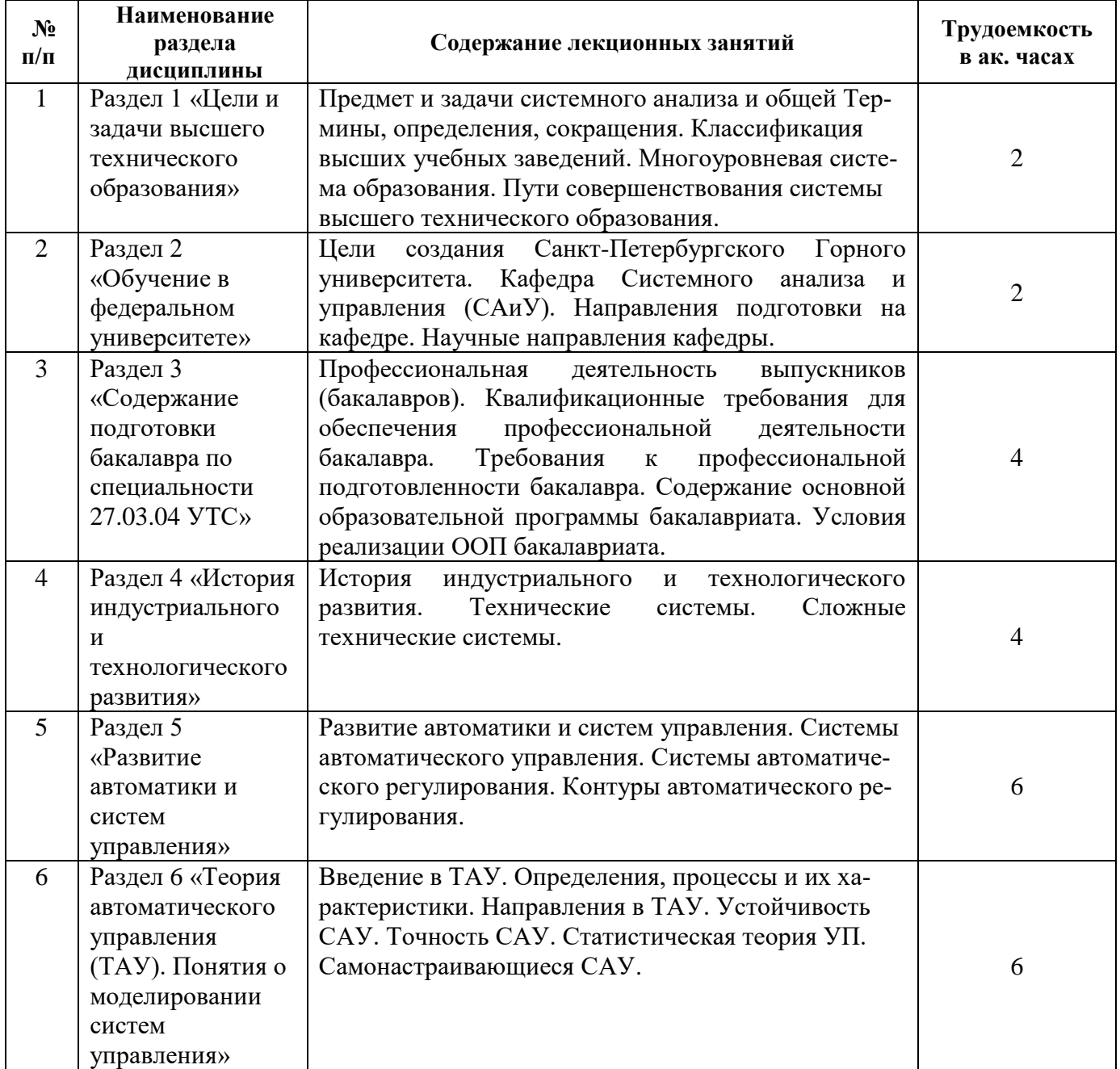

## **4.2.2.Содержание разделов дисциплины**

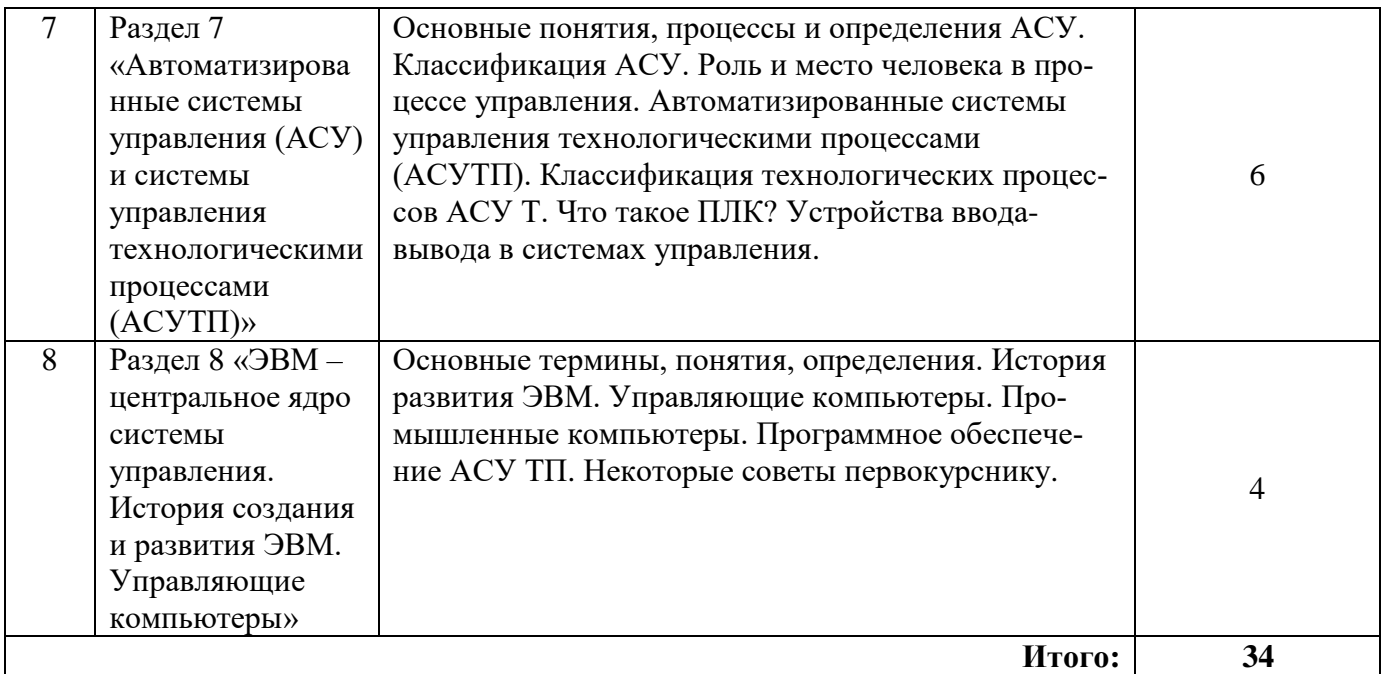

#### **4.2.3. Практические занятия**

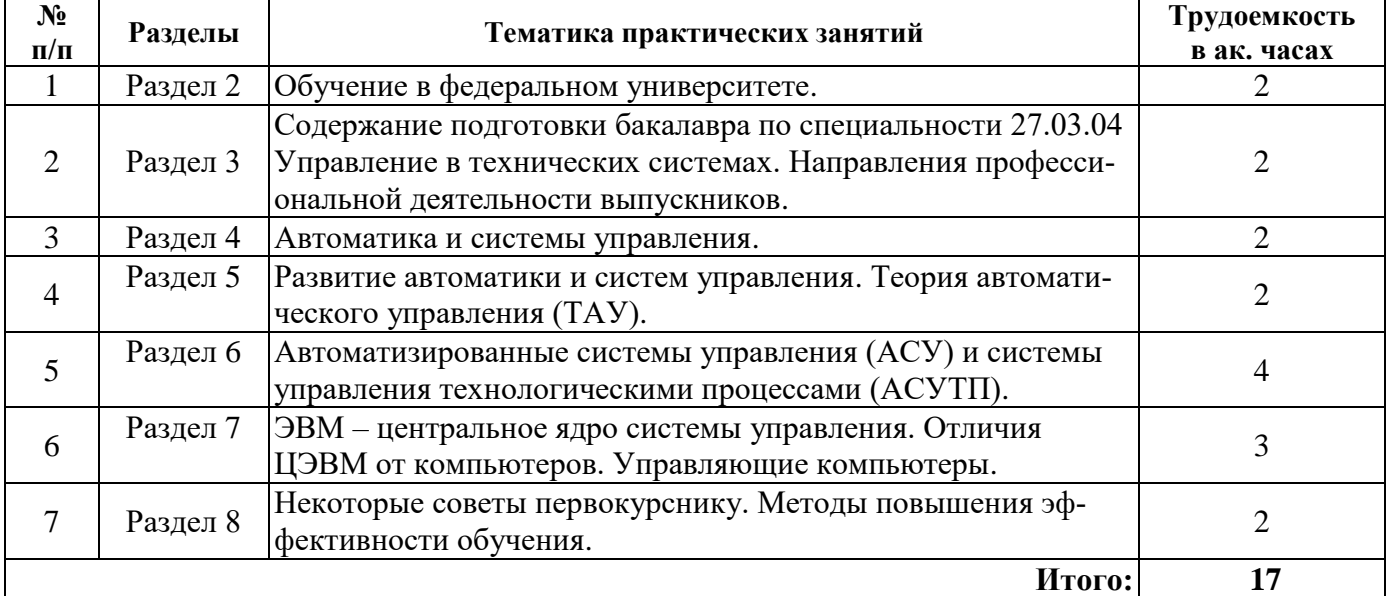

#### **4.2.4. Лабораторные работы**

*лабораторные работы не предусмотрены*

#### **4.2.5. Курсовые работы (проекты)**

*курсовые работы (проекты) не предусмотрены*

#### **5. ОБРАЗОВАТЕЛЬНЫЕ ТЕХНОЛОГИИ**

В ходе обучения применяются:

**Лекции**, которые являются одним из важнейших видов учебных занятий и составляют основу теоретической подготовки обучающихся. Цели лекционных занятий:

- дать систематизированные научные знания по дисциплине, акцентировать внимание на наиболее сложных вопросах дисциплины;

- стимулировать активную познавательную деятельность обучающихся, способствовать формированию их творческого мышления.

**Практические занятия.** Цели практических занятий:

- совершенствовать умения и навыки решения практических задач.

Главным содержанием этого вида учебных занятий является работа каждого обучающегося по овладению практическими умениями и навыками профессиональной деятельности.

**Консультации** (текущая консультация, накануне *зачета*) является одной из форм руководства учебной работой обучающихся и оказания им помощи в самостоятельном изучении материала дисциплины, в ликвидации имеющихся пробелов в знаниях, задолженностей по текущим занятиям, в подготовке письменных работ (проектов).

Текущие консультации проводятся преподавателем, ведущим занятия в учебной группе, научным руководителем и носят как индивидуальный, так и групповой характер.

**Самостоятельная работа обучающихся** направлена на углубление и закрепление знаний, полученных на лекциях и других занятиях, выработку навыков самостоятельного активного приобретения новых, дополнительных знаний, подготовку к предстоящим учебным занятиям и промежуточному контролю.

## **6. ОЦЕНОЧНЫЕ СРЕДСТВА ДЛЯ ТЕКУЩЕГО КОНТРОЛЯ УСПЕВАЕМОСТИ, ПРОМЕЖУТОЧНОЙ АТТЕСТАЦИИ ПО ИТОГАМ ОСВОЕНИЯ ДИСЦИПЛИНЫ**

#### *6.1. Оценочные средства для самостоятельной работы и текущего контроля успеваемости*

#### **Раздел 1. Цели и задачи высшего технического образования**

- 1. В чем достоинство Российской системы образования?
- 2. Какие задачи решает система Высшего образования?
- 3. Основные принципы совершенствования системы образования?
- 4. Какие задачи приходится решать выпускникам вуза?
- 5. Классификация высших учебных заведений?
- 6. Уровни системы образования?
- 7. Профессиональная ценность, основные понятия?
- 8. Формы образования?
- 9. Термины, определения, сокращения?

10. Каким образом совершенствуется образовательная система?

#### **Раздел 2. Обучение в федеральном университете**

- 1. Содержание приоритетных направлений деятельности?
- 2. В каких областях знаний готовят выпускников кафедры САиУ?

3. В каких объектах профессиональной деятельности будут востребованы выпускники кафедры?

- 4. Каково направление научной работы профессора И.М. Першина?
- 5. Цели и задачи Горного Университета?
- 6. Каково поэтапное осуществление программы развития Горного университета?
- 7. Приоритетными направлениями развития Университета являются?
- 8. Читаемые курсы?
- 9. Направление подготовки на кафедре?
- 10. Научные направления кафедры?

#### **Раздел 3. Содержание подготовки бакалавра по специальности 27.03.04 УТС**

1. Перечислите области и объекты профессиональной деятельности выпускника специальности 27.03.04.

- 2. Перечислите виды и содержание профессиональной деятельности бакалавров.
- 3. Чему должен научиться студент, изучая дисциплины направления?
- 4. Основные направления подготовки бакалавра специальности 27.03.04.
- 5. В чем заключаются основные требования к профессиональной подготовке бакалавра?

6. Из каких учебных модулей состоит основная образовательная программа (ООП) подготовки бакалавра?

7. Назначение вариативной части ООП.

8. Какие дисциплины Вы хотели бы включить дополнительно в вариативную часть всех модулей?

9. В чем заключаются права обучающихся?

10. Что такое информационно-образовательные ресурсы?

11. Содержание оценки качества освоения ООП?

#### Раздел 4. История индустриального и технологического развития

1. Технология  $-$ ...?

2. Суть первой и второй технической революций?

3. В чем заключается смысл фразы: «...о переходе от индустриального к информационному обществу»?

- 4. Перечислите «информационные революции» и их содержание?
- 5. Третья техническая революция?
- 6. Главные задачи развития техники на современном этапе?
- 7. Объясните пути реализации пятого и шестого звена классификации технических систем.
- 8. Классификация технических систем?
- 9. Три главные задачи развития техники?

10. Комплексное решение этих задач?

## Раздел 5. Развитие автоматики и систем управления

1. Основные периоды развития автоматики?

2. Перечислите фундаментальные законы (принципы) управления?

- 3. Признаки классификации систем автоматического управления (САУ)?
- 4. Основные элементы САУ?
- 5. Опишите работу замкнутого контура управления?
- 6. Опишите процесс управления автомобилем (объект, субъект управления, управляющее воздействие, цель, задачи управления)?
- 7. Системы управления ...?
- 8. Автоматизация систем управления, понятия?
- 9. Контуры автоматического регулирования?
- 10. Первые системы автоматического регулирования?

## Раздел 6. Теория автоматического управления (ТАУ). Понятия о моделировании систем управления

1. Что изучает ТАУ?

- 2. Объясните суть проблемы: синтез и анализ систем автоматического управления (САУ)?
- 3. Что такое динамические характеристики систем?
- 4. Перечислите основные характеристики САУ?
- 5. Основная проблема ТАУ?
- 6. Что такое передаточные функции?
- 7. Динамические характеристики?
- 8. По какому показателю описывается точность САУ?
- 9. Важнейшие показатели качества САУ?

10. Статистическая теория УП?

#### Раздел 7. Автоматизированные системы управления (АСУ) и системы управления технологическими процессами (АСУТП)

- 1. В чем различия АСУ и АСУ ТП?
- 2. Перечислите состав обеспечивающих подсистем АСУ?
- 3. Роль человека в системе управления?

4. В чем заключаются отличия ACУТП, реализующее «режим советчика» и «прямое цифровое управление»?

- 5. Назначение программируемого логического контроллера?
- 6. Опишите отличия 2-х и 3-х уровневой АСУТП?
- 7. Классификация технологических процессов АСУ ТП?
- 8. Что такое ПЛК?
- 9. Принцип работы ПЛК?
- 10. Распределенные АСУ ТП?

#### **Раздел 8. ЭВМ – центральное ядро системы управления. История создания и развития ЭВМ. Управляющие компьютеры**

- 1. Принципы, лежащие в определении поколений ЭВМ?
- 2. Структура ЭВМ?
- 3. Отличия между структурными схемами ЭВМ 1, 2 и 3-го поколений?
- 4. Когда появились первые операционные системы?
- 5. Отличие элементной базы поколений ЭВМ?
- 6. К чему привело появление персональных компьютеров?
- 7. Что такое суперЭВМ, область применения?
- 8. Перспективы развития?
- 9. Программное обеспечение АСУ ТП?
- 10. Чем отличаются ЭВМ для управления технологическими процессами?

#### *6.2. Оценочные средства для проведения промежуточной аттестации и зачета) 6.2.1. Примерный перечень вопросов/заданий к зачету (по дисциплине):*

- 1. Термины, определения, сокращения.
- 2. Классификация высших учебных заведений.
- 3. Многоуровневая система образования.
- 4. Пути совершенствования системы высшего технического образования.
- 5. Цели создания Санкт-Петербургского Горного университета.
- 6. Кафедра Системного анализа и управления (САиУ).
- 7. Направления подготовки на кафедре.
- 8. Научные направления кафедры.
- 9. Профессиональная деятельность выпускников (бакалавров).

10. Квалификационные требования для обеспечения профессиональной деятельности бакалавра.

- 11. Требования к профессиональной подготовленности бакалавра .
- 12. Содержание основной образовательной программы бакалавриата.
- 13. Условия реализации ООП бакалавриата.
- 14. История индустриального и технологического развития.
- 15. Технические системы.
- 16. Сложные технические системы.
- 17. Развитие автоматики и систем управления.
- 18. Системы автоматического управления.
- 19. Системы автоматического регулирования.
- 20. Контуры автоматического регулирования.
- 21. Введение в ТАУ.
- 22. Определения, процессы и их характеристики.
- 23. Направления в ТАУ.
- 24. Устойчивость САУ.
- 25. Точность САУ.
- 26. Статистическая теория УП.
- 27. Самонастраивающиеся САУ.
- 28. Основные понятия, процессы и определения АСУ.
- 29. Классификация АСУ.
- 30. Роль и место человека в процессе управления.
- 31. Автоматизированные системы управления технологическими процессами.
- 32. Классификация технологических процессов АСУ ТП.
- 33. Что такое ПЛК?

34. Устройства ввода-вывода в системах управления.

 $\mathbb{R}^2$ 

- 35. Основные термины, понятия, определения.
- 36. История развития ЭВМ.
- 37. Управляющие компьютеры
- 38. Промышленные компьютеры.
- 39. Программное обеспечение АСУ ТП.
- 40. Некоторые советы первокурснику
- 41. Сферы деятельности студента.

42. Эффективность обучения. Личностные качества студента, необходимые для успешного обучения в вузе.

 $\mathbb{Z}^2$ 

- 43. Процесс обучения.
- 44. Мотивация к обучению.
- 45. Личная ответственность за обучение в вузе.

#### 6.2.2. Примерные тестовые задания к зачету

#### Вариант 1

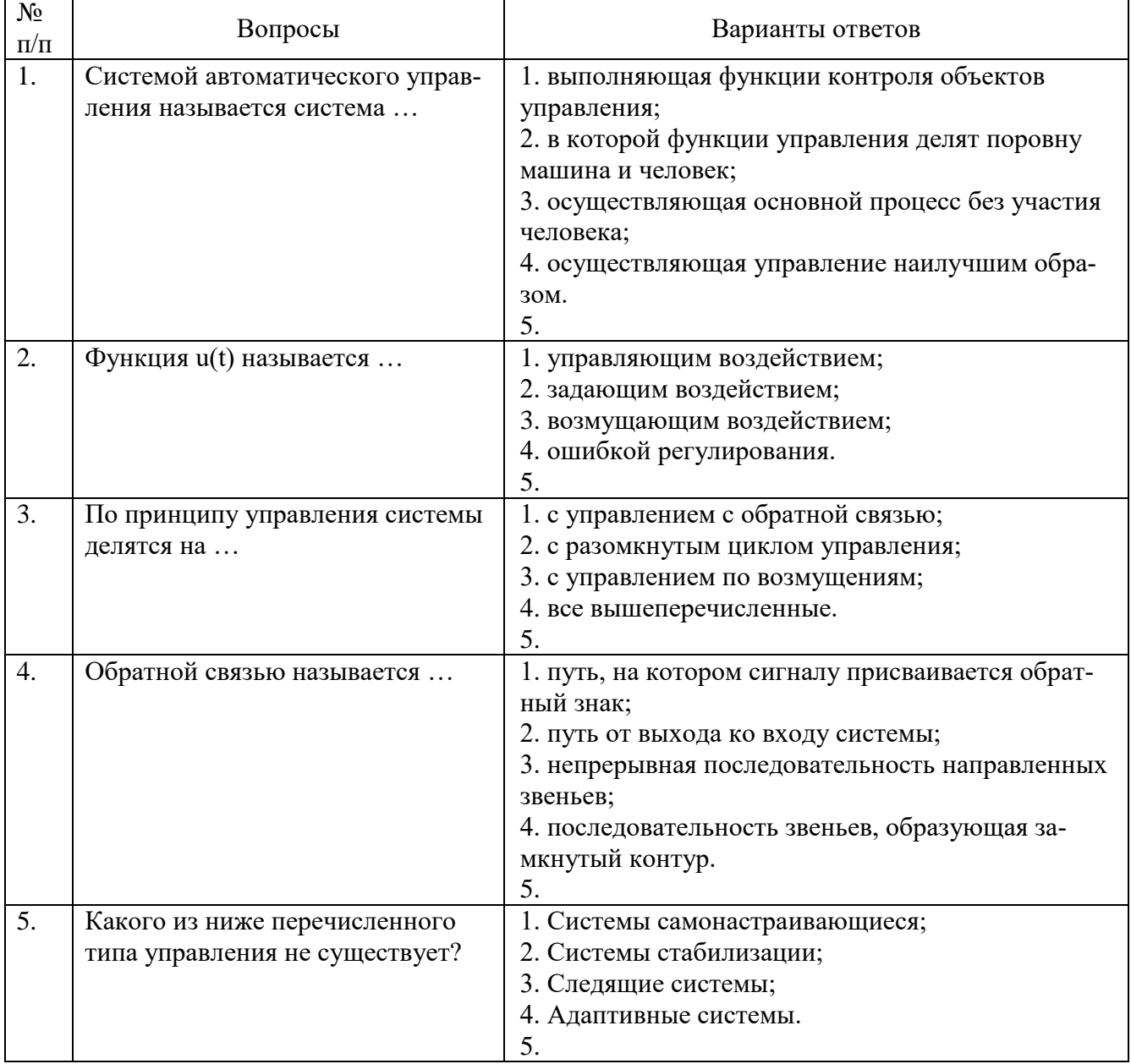

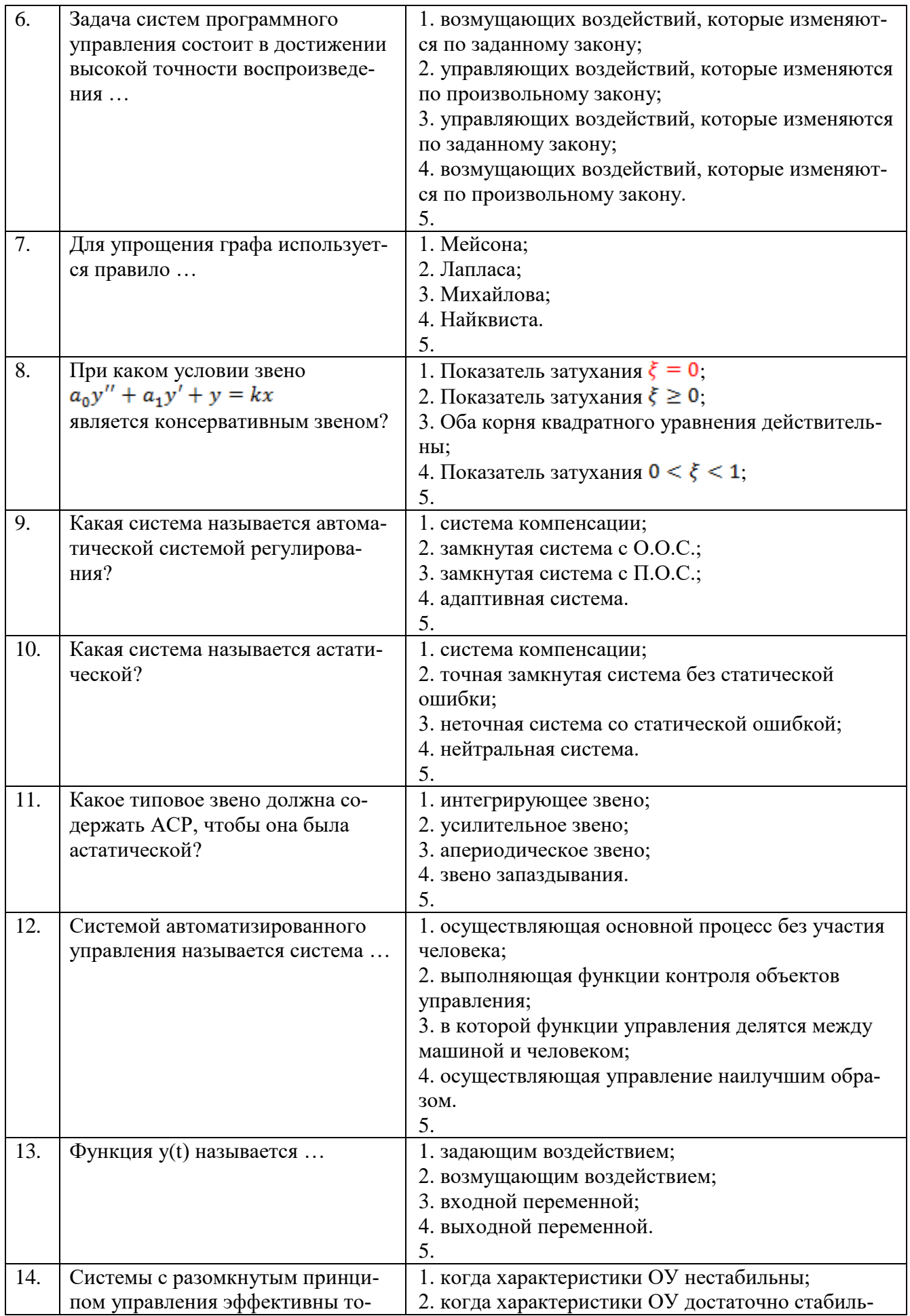

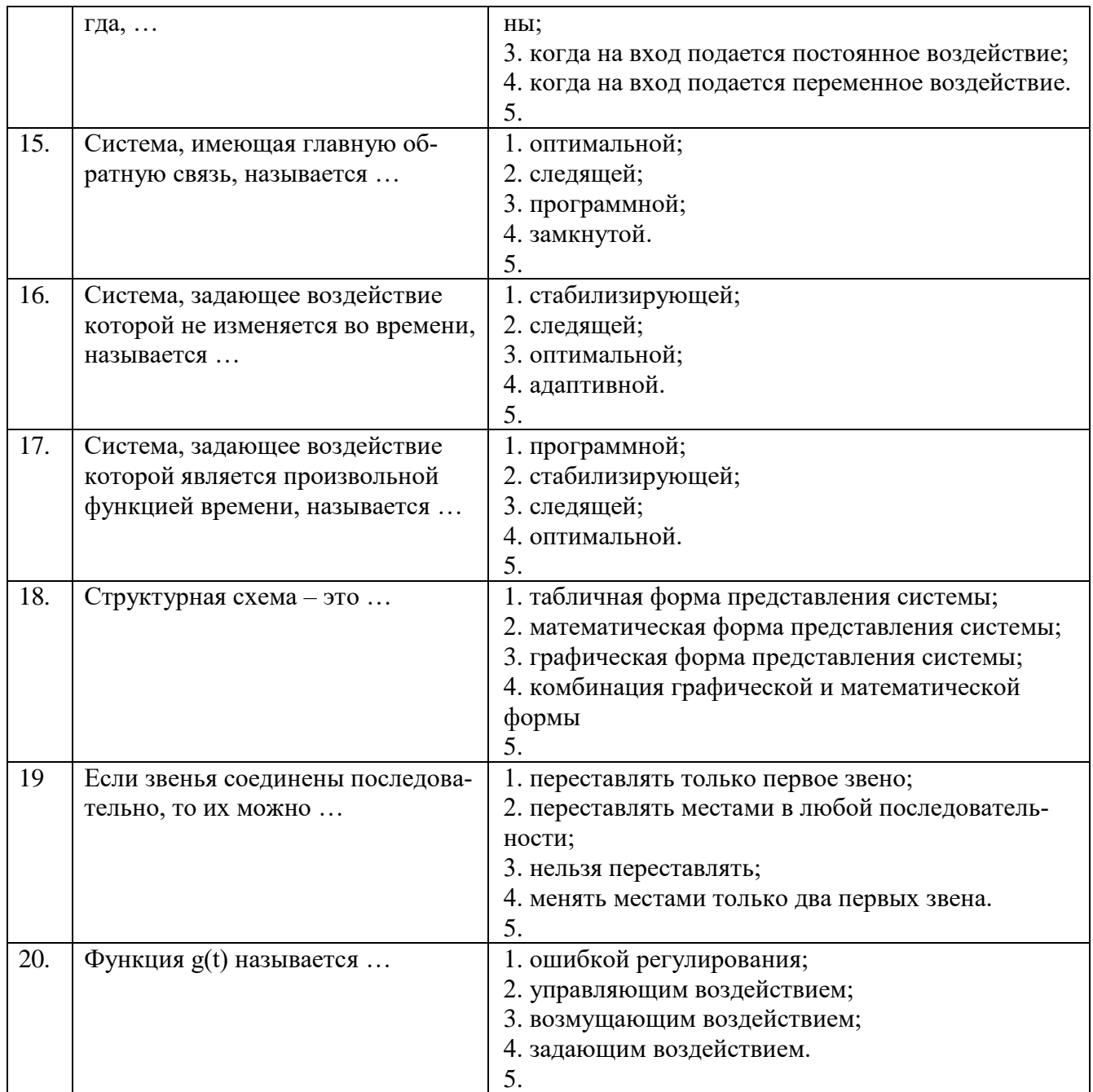

# Вариант 2

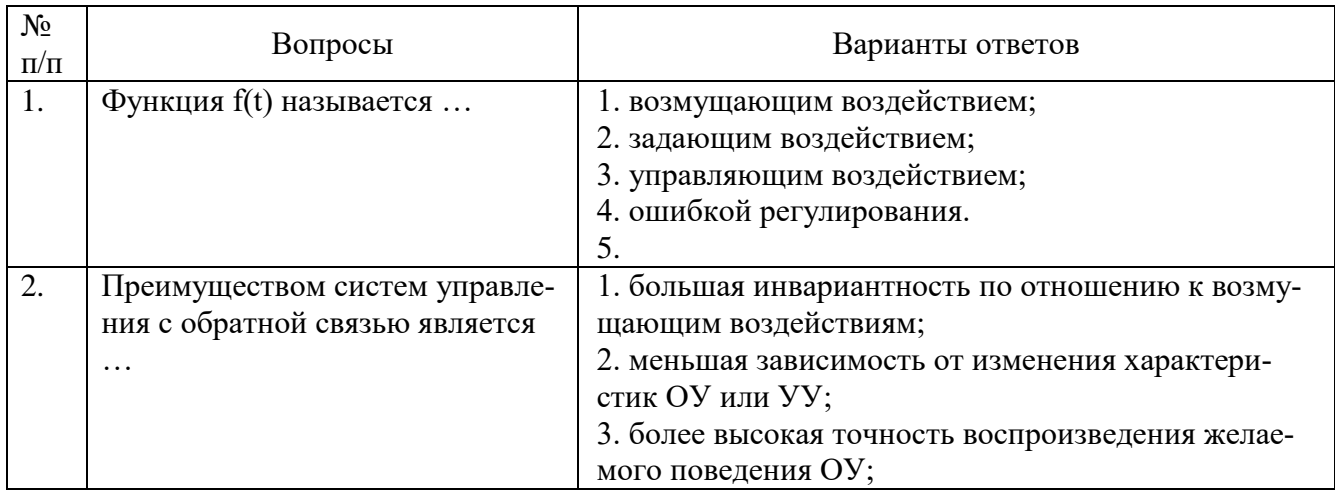

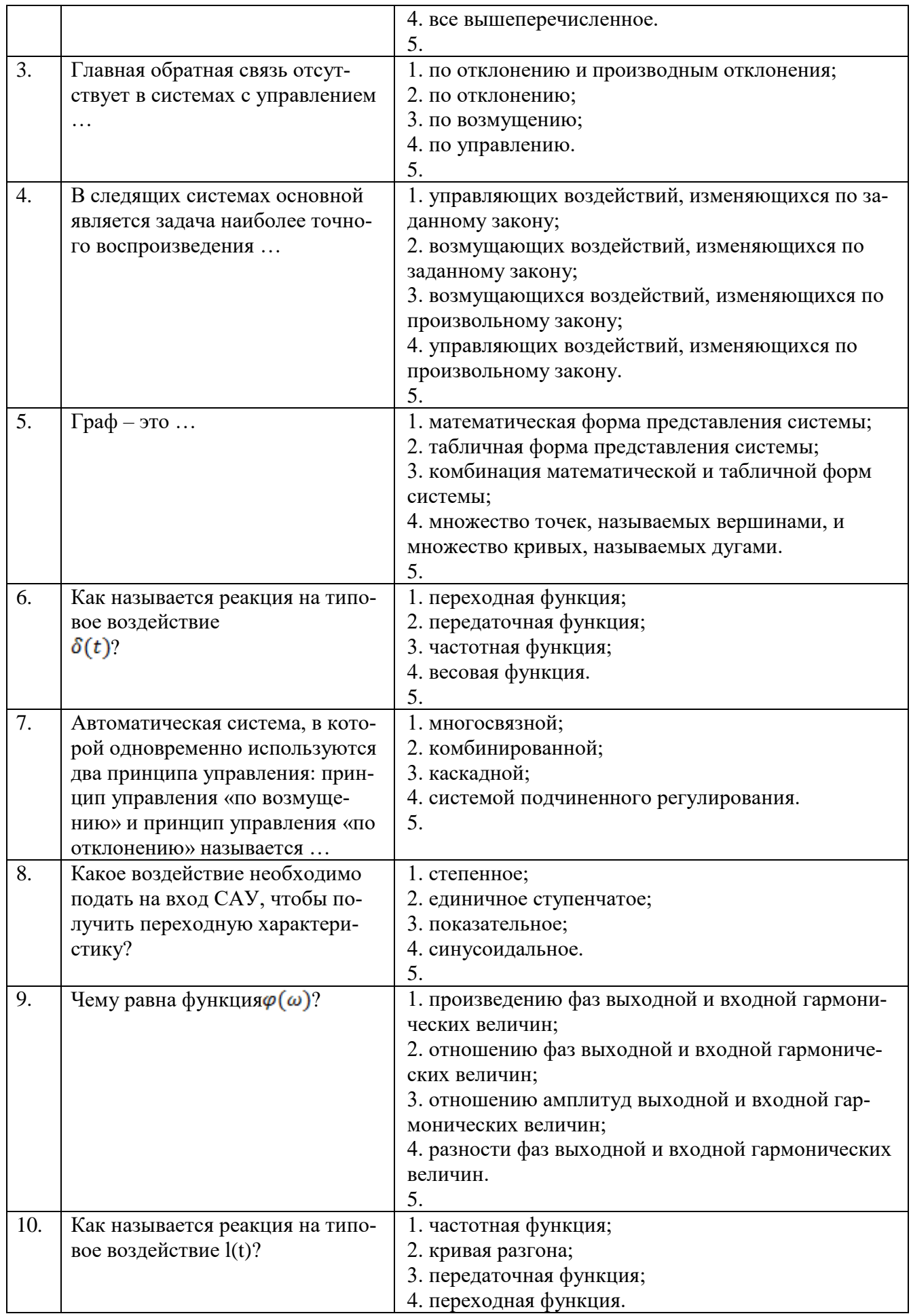

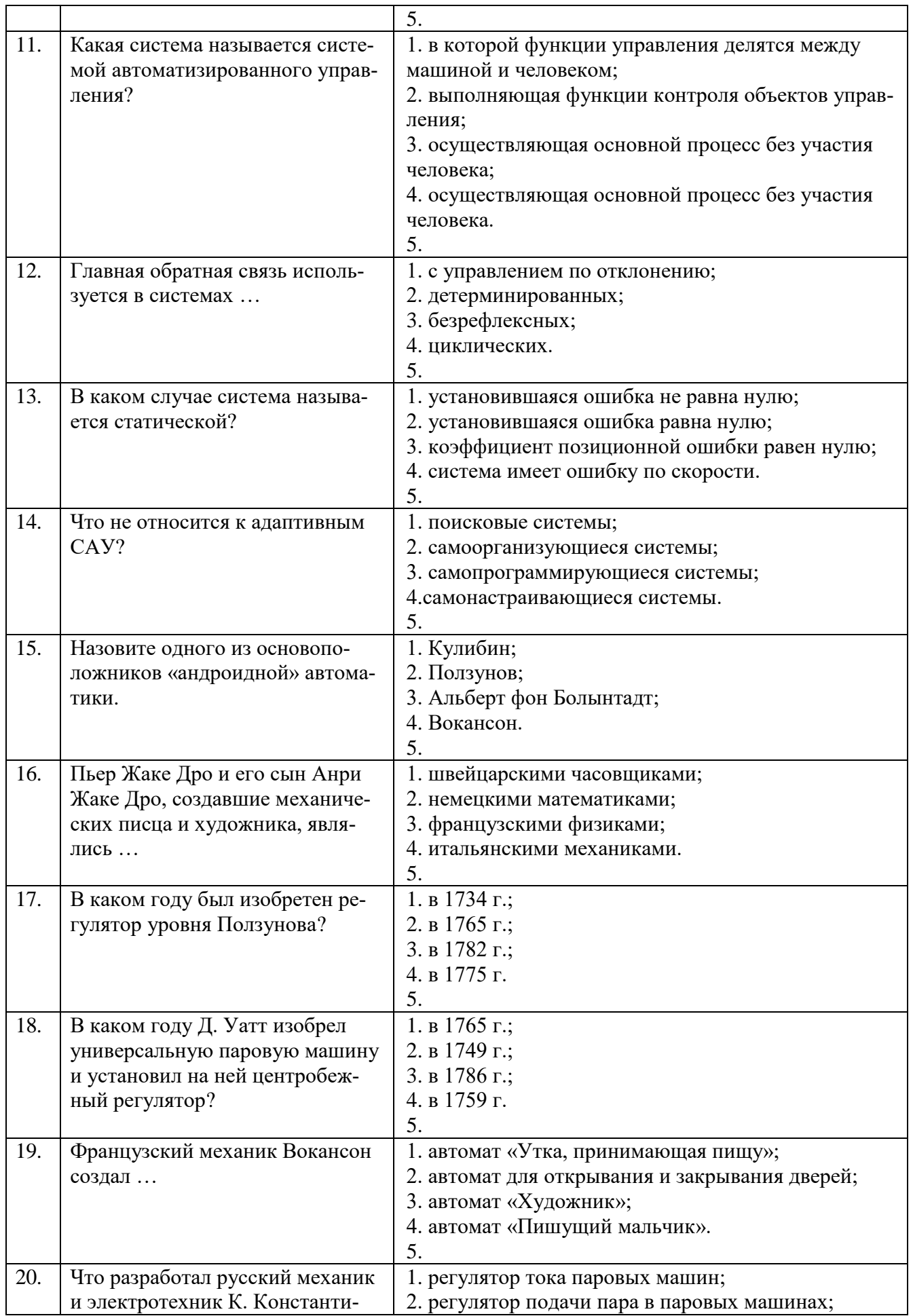

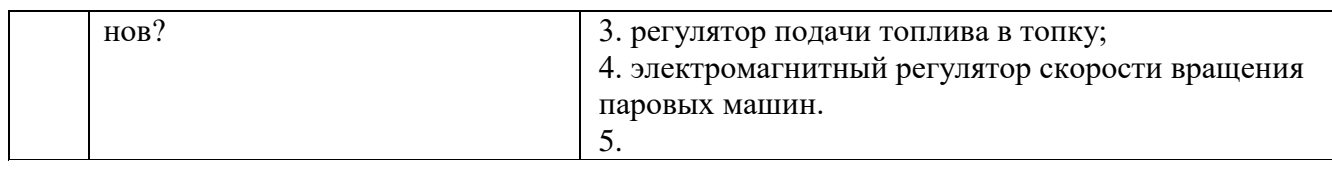

## **Вариант 3**

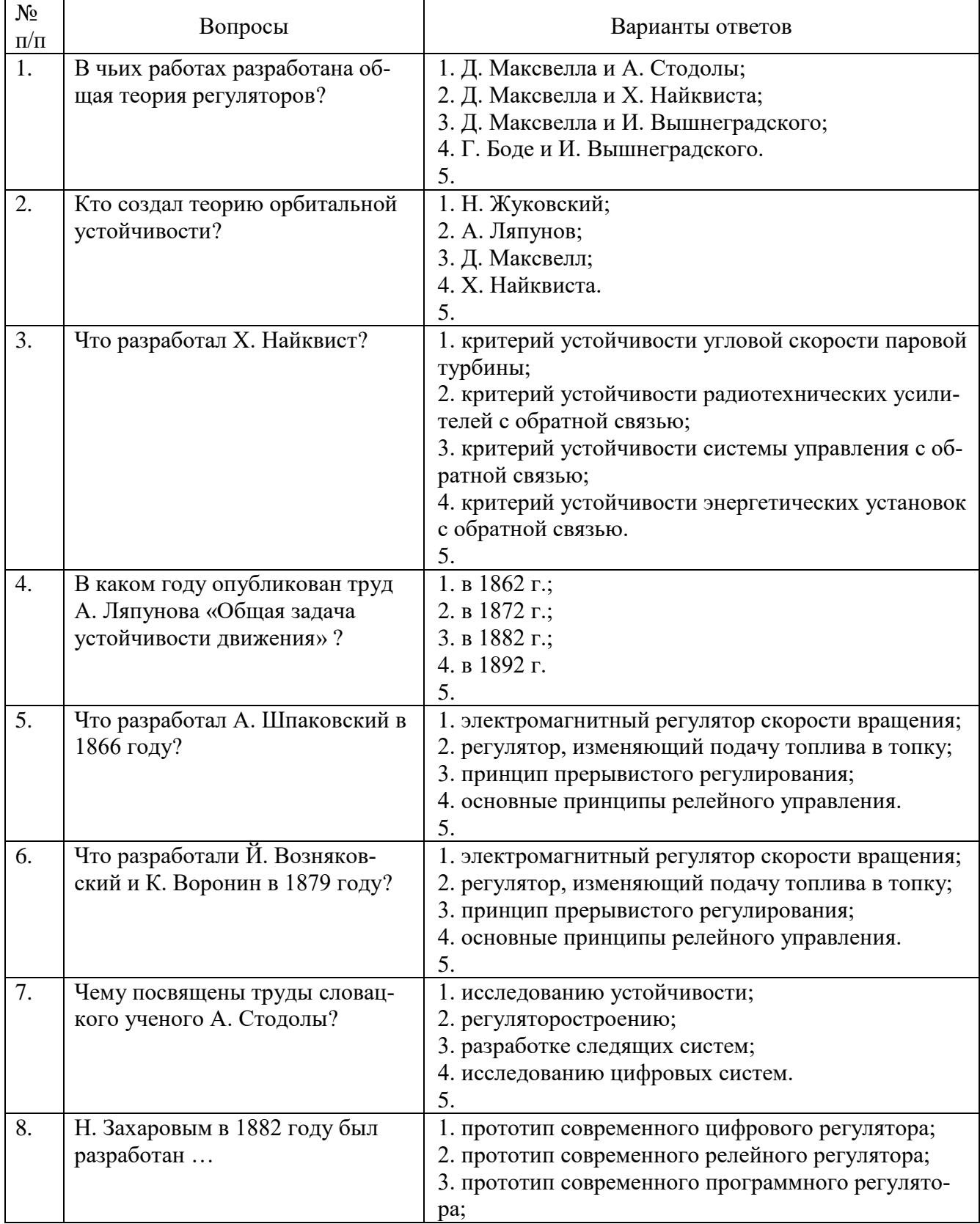

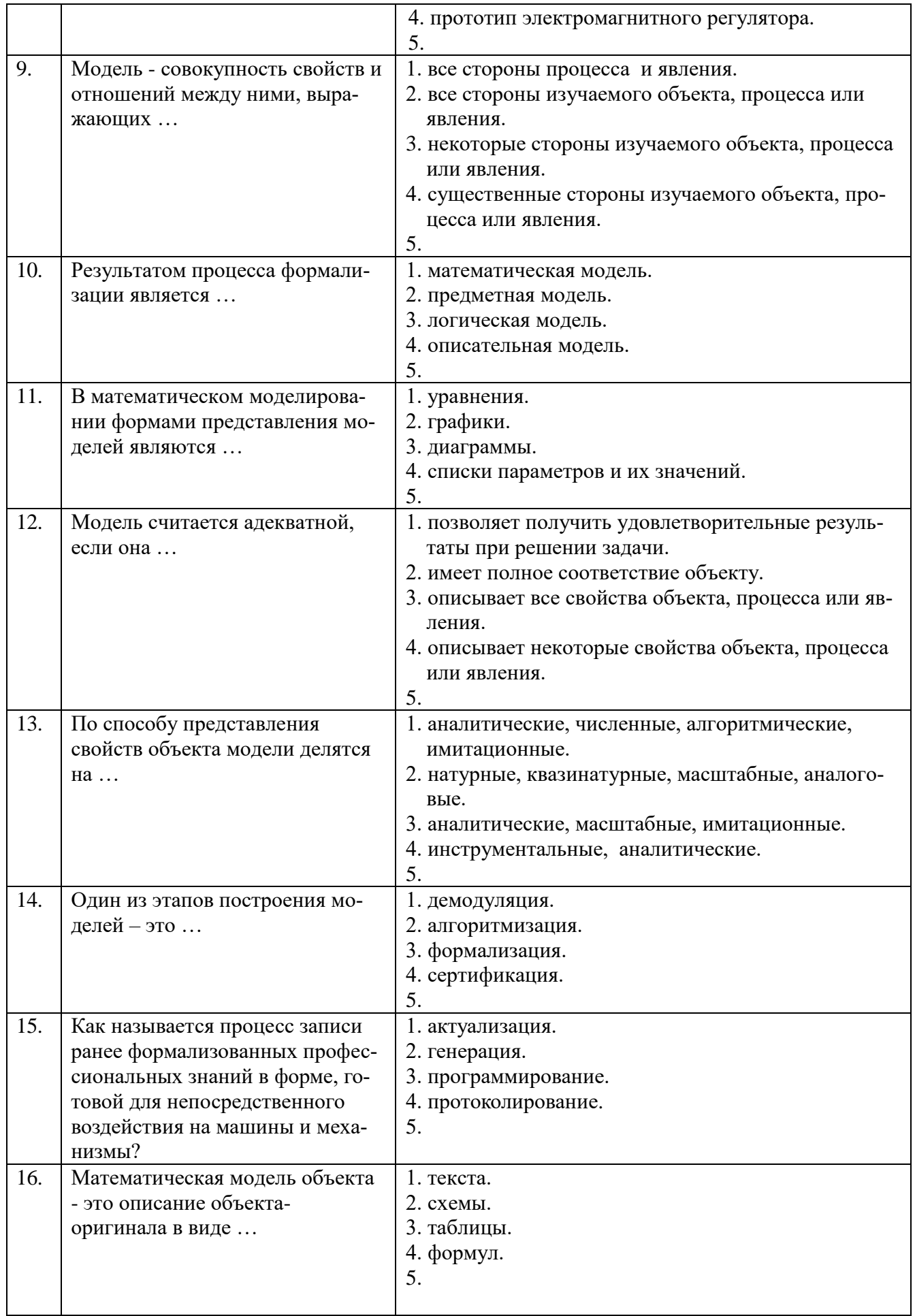

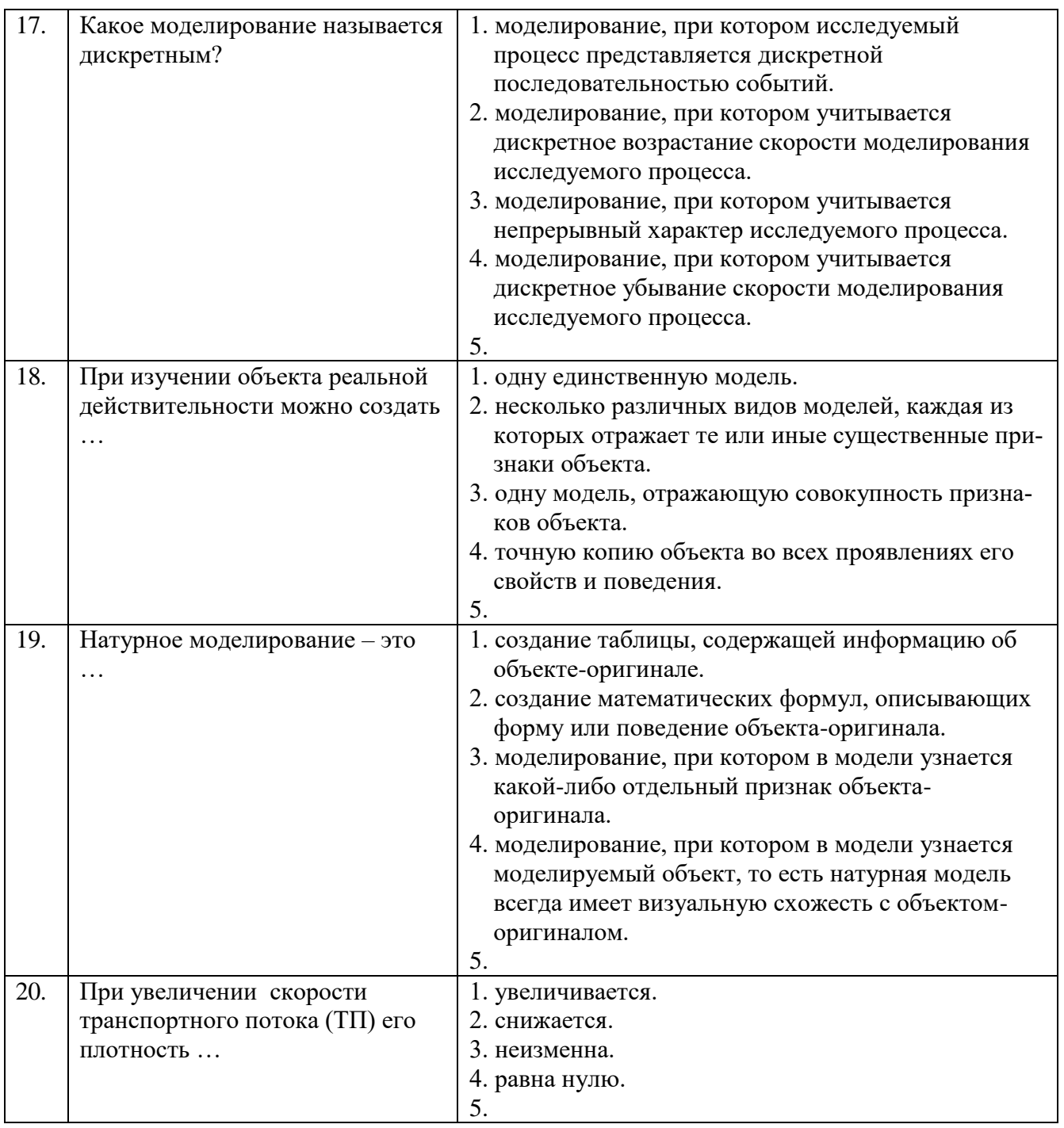

# 6.3. Описание показателей и критериев контроля успеваемости, описание шкал оценивания

# 6.3.3. Критерии оценок промежуточной аттестации (дифференцированного зачет)

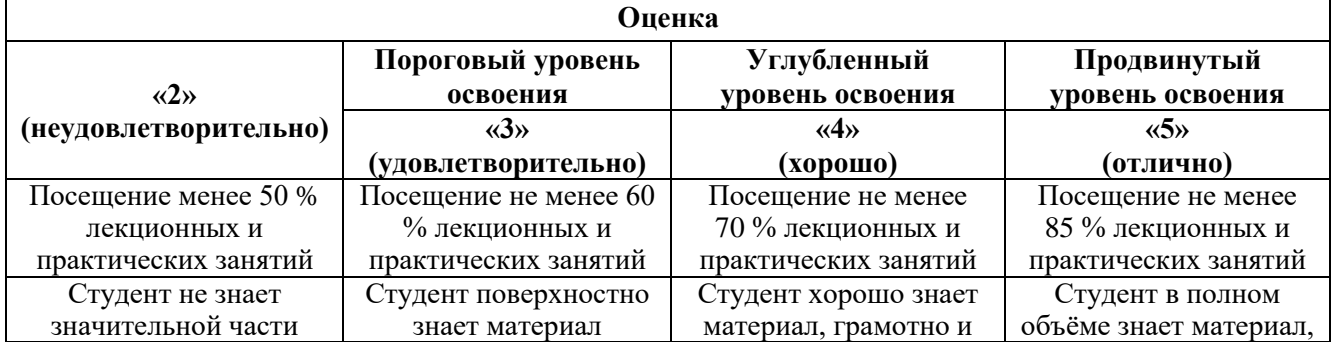

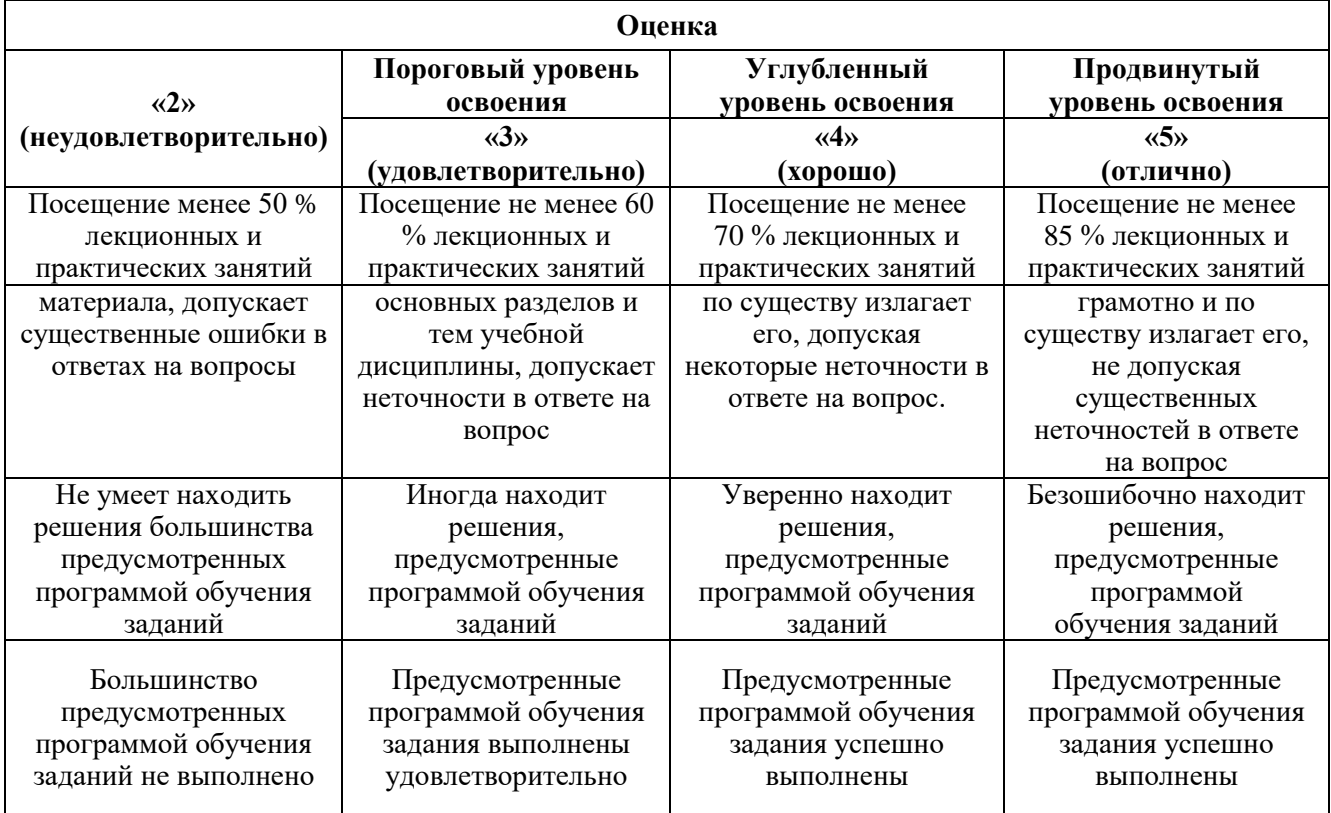

#### *Примерная шкала оценивания знаний в тестовой форме:*

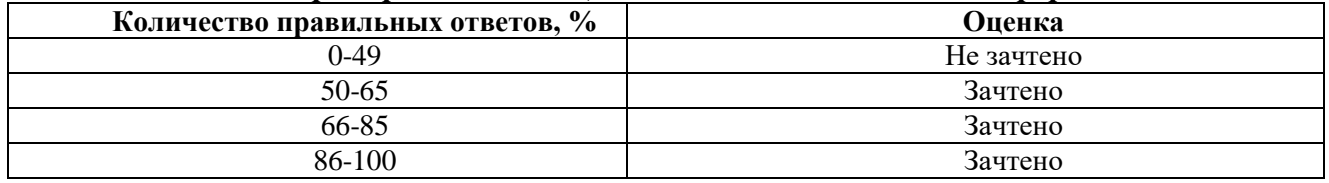

## **7. УЧЕБНО-МЕТОДИЧЕСКОЕ И ИНФОРМАЦИОННОЕ ОБЕСПЕЧЕНИЕ ДИСЦИПЛИНЫ**

#### **7.1. Рекомендуемая литература**

#### **7.1.1. Основная литература**

1. Черников, Б.В. Информационные технологии управления: учебник / Б.В. Черников. — 2-е изд., перераб. и доп. — Москва : ФОРУМ : ИНФРА-М, 2021. - 368 с. Режим доступа: – <https://znanium.com/catalog/product/1223242>

2. Ившин, В.П. Современная автоматика в системах управления технологическими процессами: учебник / В.П. Ившин, М.Ю. Перухин. - 3-е изд., испр. и доп. - Москва: ИНФРА-М, 2021. - 407с.

Режим доступа: – <https://znanium.com/catalog/product/1216659>

3. Чепчуров, М.С. Автоматизация производственных процессов: учебное пособие / М.С. Чепчуров, Б.С. Четвериков. - Москва: ИНФРА-М, 2021. - 274с. Режим доступа: – <https://znanium.com/catalog/product/1183480>

#### **7.1.2. Дополнительная литература**

1. Шишов, О.В. Современные средства АСУ ТП: учебник / О. В. Шишов. - Москва; Вологда: Инфра-Инженерия, 2021. - 532с.

Режим доступа: – <https://znanium.com/catalog/product/1831992>

2. Жежера, Н.И. Проектирование цифровых систем автоматического управления на основе теории z-преобразований: учебное пособие / Н.И. Жежера. - Москва; Вологда: Инфра-Инженерия, 2021. – 244с.

Режим доступа: – <https://znanium.com/catalog/product/1831996>

#### **7.1.3. Учебно-методическое обеспечение**

1. Первухин Д.А. Учебно-методические разработки по выполнению самостоятельной работы по учебной дисциплине.

Режим доступа – [http://ior.spmi.ru](http://ior.spmi.ru/)

2. Первухин Д.А. Учебно-методические разработки для проведения практических занятий по учебной дисциплине.

Режим доступа  $-\frac{http://ior.springframework.ru}{http://ior.springframework.ru}$ 

#### **7.2. Базы данных, электронно-библиотечные системы, информационно-справочные и поисковые системы**

1. Европейская цифровая библиотека Europeana: http://www.europeana.eu/portal

2. КонсультантПлюс: справочно-поисковая система [Электронный ресурс]. www.consultant.ru/

3. Информационно-издательский центр по геологии и недропользованию Министерства природных ресурсов и экологии Российской Федерации - ООО «ГЕОИНФОРММАРК»: <http://www.geoinform.ru/>

4. Информационно-аналитический центр «Минерал»:<http://www.mineral.ru/>

5. Мировая цифровая библиотека: http://wdl.org/ru

6. Научная электронная библиотека «Scopus»: https://www.scopus.com

7. Научная электронная библиотека ScienceDirect: http://www.sciencedirect.com

- 8. Научная электронная библиотека «eLIBRARY»: https://elibrary.ru/
- 9. Портал «Гуманитарное образование» http://www.humanities.edu.ru/
- 10. Федеральный портал «Российское образование» http://www.edu.ru/

11. Федеральное хранилище «Единая коллекция цифровых образовательных ресурсов» http://school-collection.edu.ru/

12. Поисковые системы Yandex, Rambler, Yahoo и др.

13. Электронно-библиотечная система издательского центра «Лань»: https://e.lanbook.com/books

14. Электронная библиотека Российской Государственной Библиотеки (РГБ): http://elibrary.rsl.ru/

15. Электронная библиотека учебников: http://studentam.net

16. Электронно-библиотечная система «ЭБС ЮРАЙТ»: www.biblio-online.ru.

17. Электронная библиотечная система «Национальный цифровой ресурс «Руконт»»: http://rucont.ru/

18. Электронно-библиотечная система http://www.sciteclibrary.ru/

#### **8. МАТЕРИАЛЬНО-ТЕХНИЧЕСКОЕ ОБЕСПЕЧЕНИЕ ДИСЦИПЛИНЫ**

#### **8.1. Материально-техническое оснащение аудиторий:**

#### **1. Аудитория для проведения практических работ**

Оснащенность помещения: 16 посадочных мест. Стол аудиторный – 10 шт., компьютерное кресло – 23 шт., моноблок – 17 шт. (возможность доступа к сети «Интернет»), доска аудиторная под фломастер – 1 шт., лазерный принтер – 1 шт.

Перечень лицензионного программного обеспечения: Microsoft Windows 7 Professional (ГК № 1464-12/10 от 15.12.10) Microsoft Office 2007 Professional Plus (Microsoft Open License 46082032 от

30.10.2009, GPSS World (свободно распространяемое ПО), Arduino Software (IDE) (свободно распространяемое ПО), Microsoft SQL Server Express (свободно распространяемое ПО).

#### **2. Аудитория для проведения практических работ**

Оснащенность помещения: 16 посадочных мест. Стол аудиторный – 9 шт., компьютерное кресло – 17 шт., моноблок – 17 шт. (возможность доступа к сети «Интернет»), лазерный принтер – 1 шт., доска – 1 шт.

Перечень лицензионного программного обеспечения: Microsoft Windows 7 Professional (ГК № 1464-12/10 от 15.12.10) Microsoft Office 2007 Professional Plus (Microsoft Open License 46082032 от 30.10.2009), Math Cad Education (Договор №1134-11/12 от 28.11.2012), GPSS World (свободно распространяемое ПО), Arduino Software (IDE) (свободно распространяемое ПО), Microsoft SQL Server Express (свободно распространяемое ПО).

#### **8.2. Помещения для самостоятельной работы:**

1.Оснащенность помещения для самостоятельной работы: 13 посадочных мест. Стул – 25 шт., стол – 2 шт., стол компьютерный – 13 шт., шкаф – 2 шт., доска аудиторная маркерная – 1 шт., АРМ учебное ПК (монитор + системный блок) – 14 шт. Доступ к сети «Интернет», в электронную информационно-образовательную среду Университета.

Перечень лицензионного программного обеспечения: Microsoft Windows 7 Professional: ГК № 1464-12/10 от 15.12.10 «На поставку компьютерного оборудования», ГК № 959-09/10 от 22.09.10 «На поставку компьютерной техники», ГК № 447-06/11 от 06.06.11 «На поставку оборудования», ГК № 984-12/11 от 14.12.11 «На поставку оборудования», Договор № 1105-12/11 от 28.12.2011 «На поставку компьютерного оборудования», Договор № 1106-12/11 от 28.12.2011 «На поставку компьютерного оборудования», ГК № 671-08/12 от 20.08.2012 «На поставку продукции», Microsoft Open License 60799400 от 20.08.2012, Microsoft Open License 48358058 от 11.04.2011, Microsoft Open License 49487710 от 20.12.2011, Microsoft Open License 49379550 от 29.11.2011, Microsoft Office 2010 Standard: Microsoft Open License 60799400 от 20.08.2012, Microsoft Open License 60853086 от 31.08.2012, Kaspersky antivirus 6.0.4.142.

2. Оснащенность помещения для самостоятельной работы: 17 посадочных мест. Доска для письма маркером – 1 шт., рабочие места студентов, оборудованные ПК с доступом в сеть университета – 17 шт., мультимедийный проектор – 1 шт., АРМ преподавателя для работы с мультимедиа – 1 шт. (системный блок, мониторы – 2 шт.), стол – 18 шт., стул – 18 шт. Доступ к сети «Интернет», в электронную информационно-образовательную среду Университета.

Перечень лицензионного программного обеспечения: Операционная система Microsoft Windows XP Professional: Microsoft Open License 16020041 от 23.01.2000.

Операционная система Microsoft Windows 7 Professional Microsoft Open License 49379550 от 29.11.2011.

Microsoft Office 2007 Standard Microsoft Open License 42620959 от 20.08.2007.

3. Оснащенность помещения для самостоятельной работы: 16 посадочных мест. Стол компьютерный для студентов (тип 4) - 3 шт., стол компьютерный для студентов (тип 6) – 2 шт., стол компьютерный для студентов (тип 7) – 1 шт., кресло преподавателя (сетка, цвет черный) – 17 шт., доска напольная мобильная белая магнитно-маркерная «Magnetoplan» 1800мм×1200мм - 1 шт., моноблок Lenovo M93Z Intel Q87 – 17 шт., плакат – 5 шт. Доступ к сети «Интернет», в электронную информационно-образовательную среду Университета.

Перечень лицензионного программного обеспечения: Microsoft Windows 7 Professional: Microsoft Open License 49379550 от 29.11.2011.

Microsoft Office 2007 Professional Plus: Microsoft Open License 46431107 от 22.01.2010. Corel DRAW Graphics Suite X5 Договор №559-06/10 от 15.06.2010 «На поставку программного обеспечения». Autodeskproduct: Building Design Suite Ultimate 2016, product Key: 766H1. Cisco Packet Tracer 7.1 (свободно распространяемое ПО), Quantum GIS (свободно распространяемое ПО), Python (свободно распространяемое ПО), R (свободно распространяемое ПО), R studio (свободно

распространяемое ПО), S Math Studio (свободно распространяемое ПО), GNU Octave (свободно распространяемое ПО), Scilab (свободно распространяемое ПО).

#### **8.3. Помещения для хранения и профилактического обслуживания оборудования:**

1. Центр новых информационных технологий и средств обучения:

Оснащенность: персональный компьютер – 2 шт. (доступ к сети «Интернет»), монитор – 4 шт., сетевой накопитель – 1 шт., источник бесперебойного питания – 2 шт., телевизор плазменный Panasonic – 1 шт., точка Wi-Fi – 1 шт., паяльная станция – 2 шт., дрель – 5 шт., перфоратор – 3 шт., набор инструмента – 4 шт., тестер компьютерной сети – 3 шт., баллон со сжатым газом – 1 шт., паста теплопроводная – 1 шт., пылесос – 1 шт., радиостанция – 2 шт., стол – 4 шт., тумба на колесиках – 1 шт., подставка на колесиках – 1 шт., шкаф – 5 шт., кресло – 2 шт., лестница Alve – 1 шт.

Перечень лицензионного программного обеспечения: Microsoft Windows 7 Professional (Лицензионное соглашение Microsoft Open License 60799400 от 20.08.2012).

Microsoft Office 2010 Professional Plus (Лицензионное соглашение Microsoft Open License 60799400 от 20.08.2012).

Антивирусное программное обеспечение Kaspersky Endpoint Security (Договор № Д810(223)- 12/17 от 11.12.17).

2. Центр новых информационных технологий и средств обучения:

Оснащенность: стол – 5 шт., стул – 2 шт., кресло – 2 шт., шкаф – 2 шт., персональный компьютер – 2 шт. (доступ к сети «Интернет»), монитор – 2 шт., МФУ – 1 шт., тестер компьютерной сети – 1 шт., баллон со сжатым газом – 1 шт., шуруповерт – 1 шт.

Перечень лицензионного программного обеспечения: Microsoft Windows 7 Professional (Лицензионное соглашение Microsoft Open License 60799400 от 20.08.2012)

Microsoft Office 2007 Professional Plus (Лицензионное соглашение Microsoft Open License 46431107 от 22.01.2010)

Антивирусное программное обеспечение Kaspersky Endpoint Security (Договор № Д810(223)- 12/17 от 11.12.17)

3. Центр новых информационных технологий и средств обучения:

Оснащенность: стол – 2 шт., стулья – 4 шт., кресло – 1 шт., шкаф – 2 шт., персональный компьютер – 1 шт. (доступ к сети «Интернет»), веб-камера Logitech HD C510 – 1 шт., колонки Logitech – 1 шт., тестер компьютерной сети – 1 шт., дрель – 1 шт., телефон – 1 шт., набор ручных инструментов  $-1$  шт.

Перечень лицензионного программного обеспечения:Microsoft Windows 7 Professional (Лицензионное соглашение Microsoft Open License 48358058 от 11.04.2011)

Microsoft Office 2007 Professional Plus (Лицензионное соглашение Microsoft Open License 46431107 от 22.01.2010)

Антивирусное программное обеспечение Kaspersky Endpoint Security (Договор № Д810(223)- 12/17 от 11.12.17).

#### **8.4. Лицензионное программное обеспечение:**

1. Microsoft Windows 8 Professional (договор бессрочный ГК № 875-09/13 от 30.09.2013 «На поставку компьютерной техники»).

2. Microsoft Office 2007 Standard (договор бессрочный Microsoft Open License 42620959 от 20.08.2007).

3. Microsoft Office 2010 Professional Plus (договор бессрочный Microsoft Open License 60799400 от 20.08.2012, договор бессрочный Microsoft Open License 47665577 от 10.11.2010, договор бессрочный Microsoft Open License 49379550 от 29.11.2011).

4. Math Cad Education, Договор №1134-11/12 от 28.11.2012 «На поставку программного обеспечения».

5. Lab View Professional, ГК №1142912/09 от 04.12.2009 «На поставку программного обеспечения».